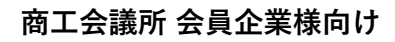

**産学連携クロスオーバーシステム Ocket (オケット)**

**ご利⽤案内**

**Scket** 

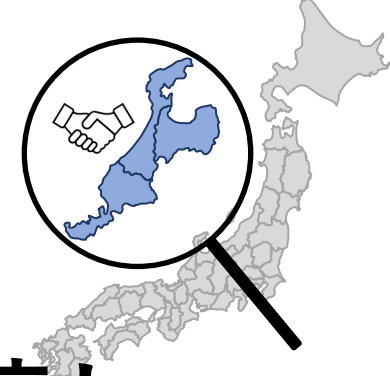

## **産学連携への橋渡し**

## **Ocketで企業の課題を教育・研究機関に発信し 産学連携によって課題解決を実現しませんか?**

**発信できる教育・研究機関の分野**

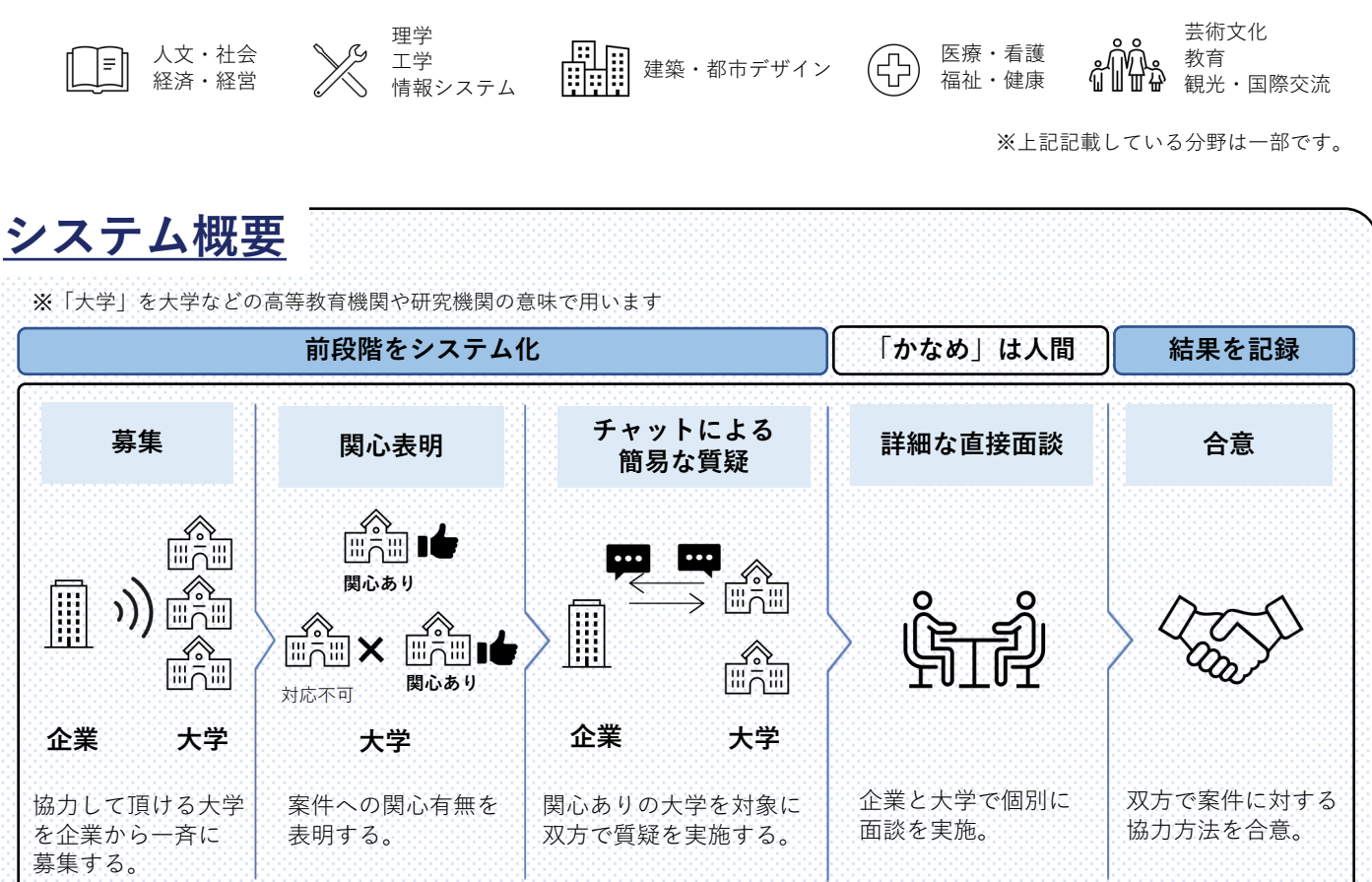

上記システム化部分を**産学連携クロスオーバーシステム「Ocket(オケット)」**で実現 **O**peration: **C**rossover between **K**nowledge and **E**nterprise through **T**ransmission **教育・研究機関と企業の(情報)伝送によるクロスオーバー作戦 特長1:**文系を含めた多数の教育・研究機関へ、企業課題を一斉に発信し協力募集が可能 **特⻑2:**関⼼を⽰した教育・研究機関とチャットで気軽に質疑が可能 **特⻑3:**発信する企業課題の機密情報を保護しながらも、産学連携実績統計の可視化が可能

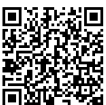

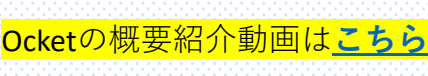

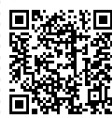

Ocketの利⽤ガイド動画は**[こちら](https://drive.google.com/file/d/1jBkhjZxsOWitxyp9iYnZRJGnjzyv50dl/view?usp=sharing)**

## **acket**

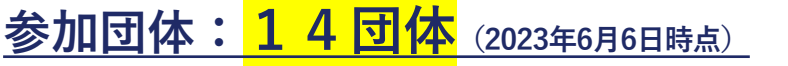

回<mark>就規回</mark><br>発達協力最新の参加状況は<u>[こちら](https://sway.office.com/4LP7jIsIK2rD3xWN?ref=Link)</u><br>回該指標 記載は各団体毎に参加表明順で記載しています。 **富⼭県 ⽯川県 福井県** A **商⼯会議所 商⼯会議所** H **商⼯会議所** 富山商工会議所 小松商工会議所 福井商工会議所 高岡商工会議所 白山商工会議所 敦賀商⼯会議所 **『《論》教育・研究機関 「 教育・研究機関 儒合 教育・研究機関** 富山大学 ⾦沢⼯業⼤学 福井大学 富山県立大学 公立小松大学 仁愛⼤学 富山福祉短期大学 富山情報ビジネス専門学校

## **ご利⽤料⾦**

**無料** ※システム利用に関して会員企業様による料金の負担はございません。

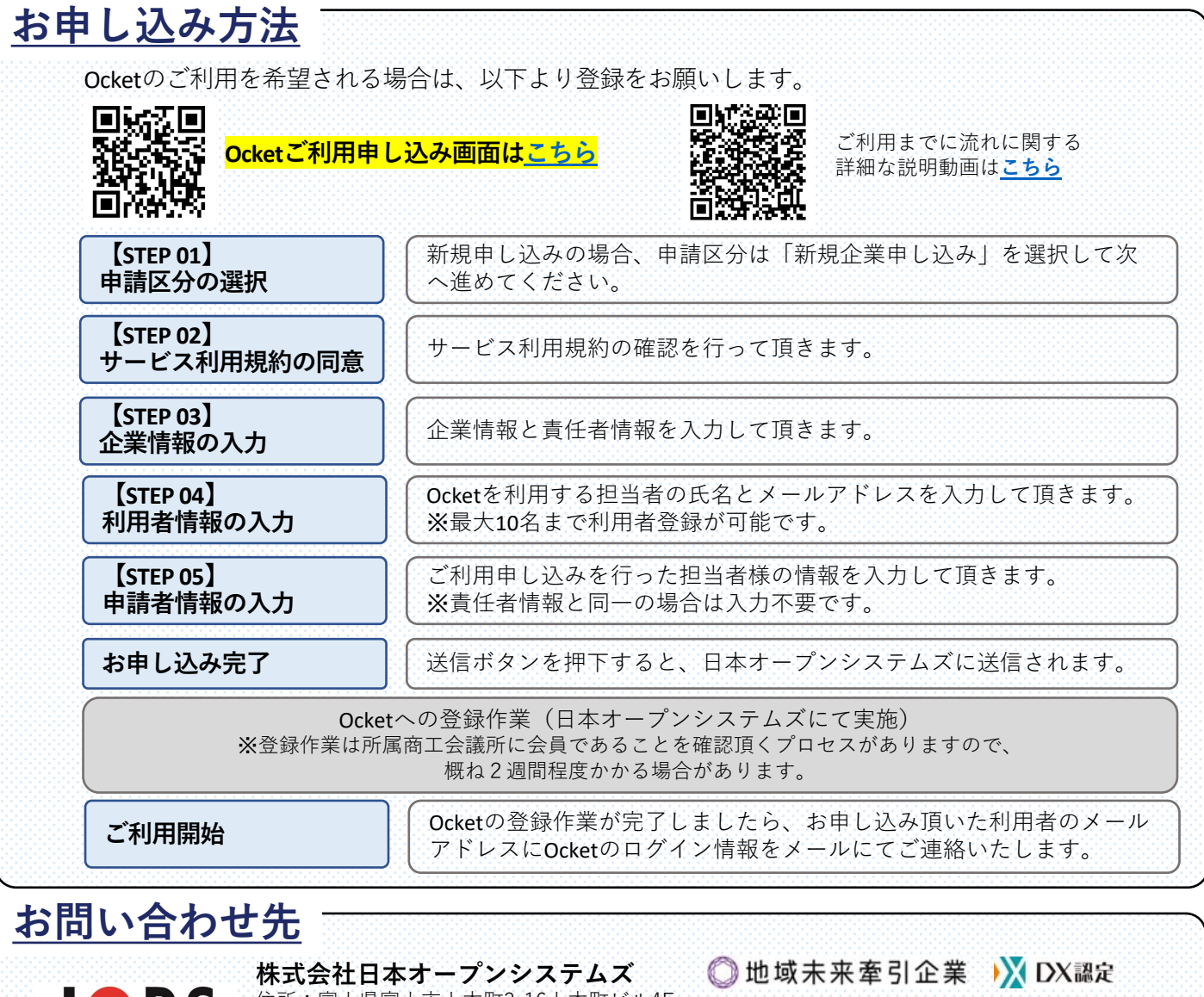

株式会社日本オープンシステムズ

住所:富⼭県富⼭市上本町3-16上本町ビル4F TEL:076-493-8820、 E-Mail:ocket@jops.co.jp 、URL[:https://www.jops.co.jp](https://www.jops.co.jp/) 受付時間: 当社営業日 9:30〜17:00 (土・日曜日、祝日、年末年始、夏季休暇および当社指定の休日を除く)